系统的学一下 Gradle (一)

作者: jimmylopez

原文链接:https://ld246.com/article/1533407290201

来源网站: [链滴](https://ld246.com/member/jimmylopez)

许可协议:[署名-相同方式共享 4.0 国际 \(CC BY-SA 4.0\)](https://ld246.com/article/1533407290201)

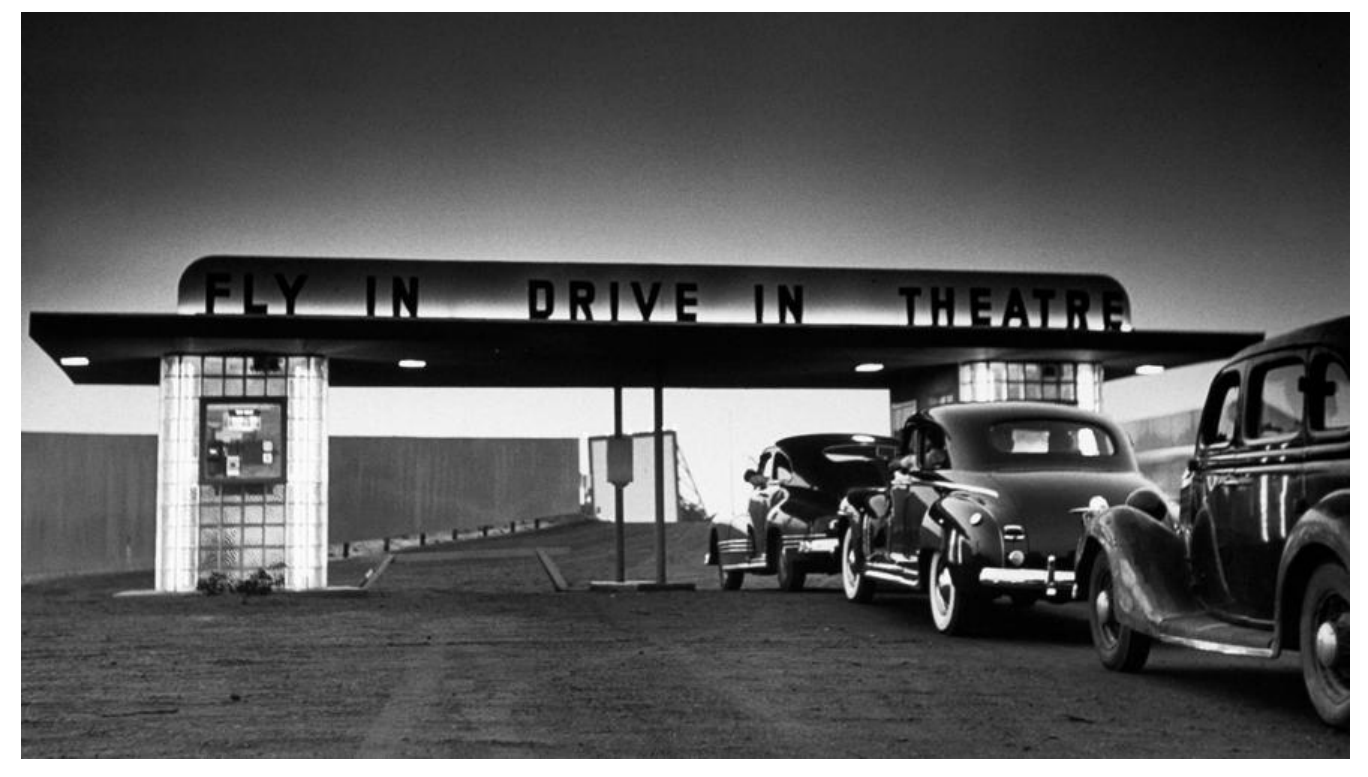

# **GSL介绍**

GSL全称: domain specific language 核心思想:求专不求全,解决特定问题

### **groovy**

属于DSL的一种,是一种基于JVM的敏捷开发语言,结合了Python、Ruby和Smalltalk的许多强大的 性

## **groovy特性**

- 语法上支持动态类型,闭包等新一代语言特性
- 无缝集成了所有的已经存在的Java类库
- 即支持面向对象编程也支持面向过程编程

## **Mac环境下搭建groovy环境**

1.到官网去下载groovySDK, 解压到合适的本地位置 2.在MAC上配置groovy环境变量

#### pwd /User/xxx/groovy/bin

vim ~/.bash\_profile export PATH="\$PATH:/User/xxx/groovy/bin" source ~/.bash\_profile groovy -version

# **groovy中变量**

- 变量的类型
- 变量的定义

#### **变量的类型**

- 基本类型
- 对象类型

### **变量的定义**

- 强类型定义方式
- 弱类型def定义方式

# **字符串**

- String
- GString

# **GString**

# **String三种定义方式**

- 单引号
- 双引号
- 三引号

```
双引号字符串可以包含变量 ${name}
```

```
def single = 'I am Jimmy Yao'
def thuple = "\sqrt{ }line one
line two
line three
'''def double = "I am ${name}"
def sum = "The sum of 2 and 3 equlas \S{2+3}"
```